## **Discovery Layer Integrations**

Institutions will want to have the ability to expose information from the reserves app to their discovery layer.

Their discovery layer may simply display information, or there may be additional functions/features where an app at the discovery layer will need to write information to the Courses app.

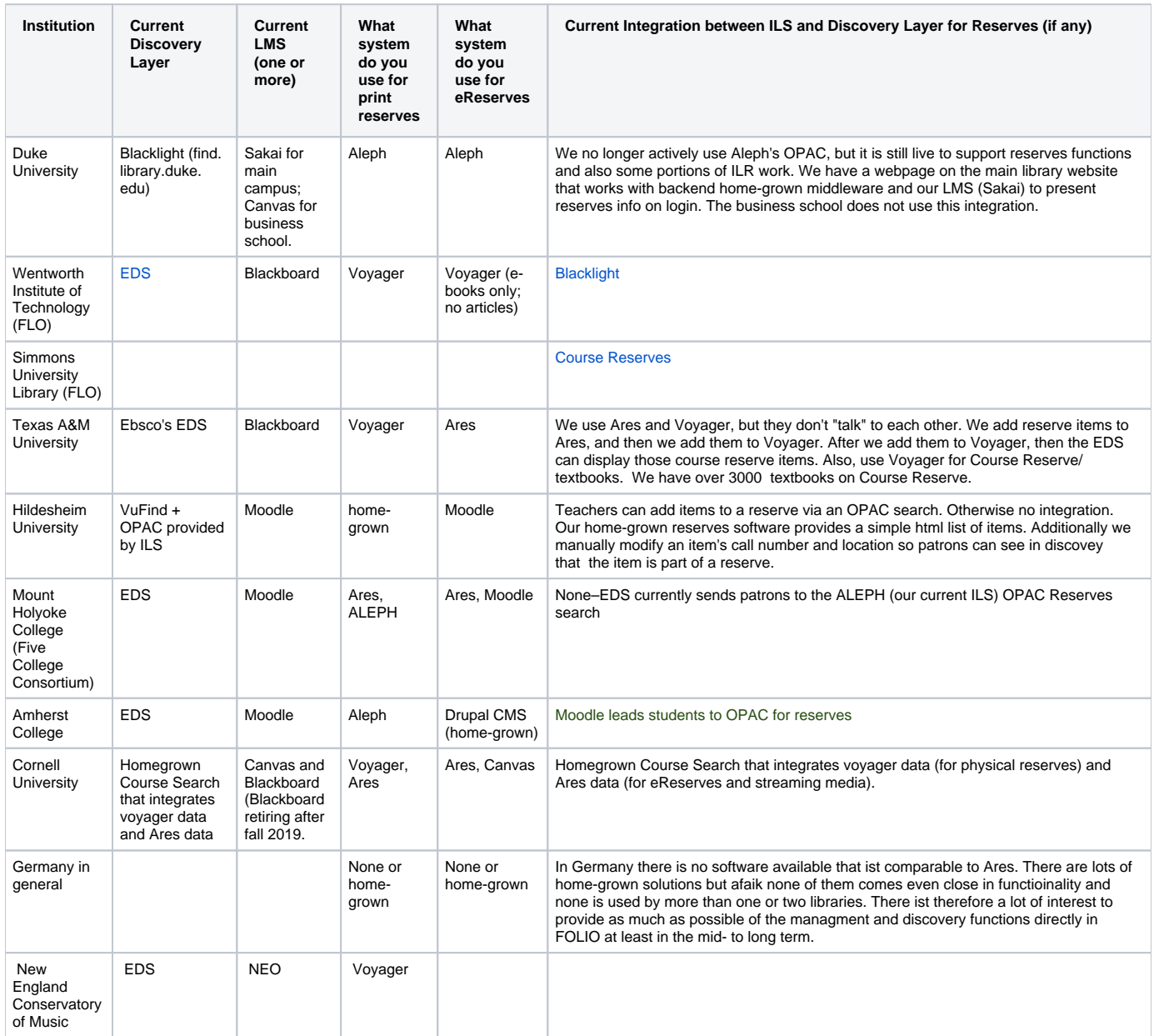

Information about VuFind's ILS-Driver is available [here.](https://vufind.org/wiki/development:plugins:ils_drivers) Vufind supports methods to query an ILS for Items on Reserve and can indicate whether a given item is on reserve. There doesn't seem to be a method, however, to request reserves-related Information (Course, Instructor etc.) for a given item.

In Germany reserves Items are typically placed on open shelves in a designated area. The titles are sorted by Lecturer Name or Course number and are freely available to students. It is essential, therefore, that the discovery layer presents sufficient information so that students can easily find a given reserve item. In addition to the location like "reserves" or "reserves 2nd floor" etc. we need information about course number or instructor name next to each item. Currently this ist typically achieved by manually editing the callnumber or by adding a note that is visible in discovery. For FOLIO I see the following options to solve this problem:

- 1. Create a separate Location for each course / lecturer so the location info will look like "reserves 2nd floor Smith" or "reserves law library european law 203". This solution would, however, create a huge overhead in adding (and later removing) locations and essentially duplicate information already available in the course record.
- 2. Add an option to append Information from an items course record to the location field that is sent to the discovery layer. So if If I choose the option "append course title" an item on reserve for "european law 203" with the location "reserves" would display in discovery as "reserves - european law 203".
- 3. Similar to 2) but inject the information into the call number field or use a temporary call number analog to the temporary location.
- 4. Similar to 2) but inject the information into a generic notes field associated with that item that can be shown in discovery (for VuFind the info would show up in GetHolding - item\_notes).
- 5. Similar to 2) but inject the information into a specific field "reserves\_detail". Advantage: Discovery layer could use special formatting etc when displaying this info. Disadvantage: Would require changes in the discovery software.
- 6. Provide an API where the discovery layer can query an item's reserves-related info like course name / ID, lecturer etc. and display it as deemed appropriate by the software. In VuFind e.g. the GetHolding Method provides a field "reserve Y/N". If the status is "Y", VuFind would query the API for the necessary information for this item. Currently at least VuFind does not support such a model - so compared to Solution 1)-3) this would require substantial work on the discovery layer as well.